## Package 'hgmFB'

March 27, 2015

<span id="page-0-1"></span><span id="page-0-0"></span>Type Package

**Depends** R  $(>= 2.6.0)$ 

Title Fisher-Bingham Distribution by HGM

Version 1.0

Date 2015-03-26

Author Nobuki Takayama, Tamio Koyama, Tomonari Sei, Hiromasa Nakayama, Kenta Nishiyama

Maintainer Nobuki Takayama <takayama@math.kobe-u.ac.jp>

Description This package evaluates the normalizing constant for the Fisher-Bingham distributions and solves MLE problems by utilizing the holonomic gradient method (HGM)

License GPL-2

LazyLoad yes

URL <http://www.openxm.org>

### R topics documented:

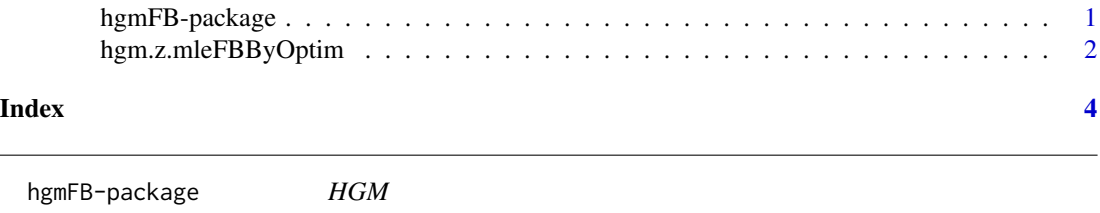

#### Description

 $\overline{\phantom{a}}$ 

This package evaluates the normalizing constant for the Fisher-Bingham distributions and solves MLE problems by utilizing the holonomic gradient method.

#### Details

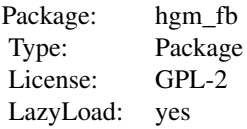

<span id="page-1-0"></span>This package evaluates the normalizing constant for the Fisher-Bingham distributions and solves MLE problems by utilizing the holonomic gradient method. The HGM and HGD are proposed in the paper below. This method based on the fact that a broad class of normalizing constants of unnormalized probability distributions belongs to the class of holonomic functions, which are solutions of holonomic systems of linear partial differential equations.

#### References

- N3OST2 Hiromasa Nakayama, Kenta Nishiyama, Masayuki Noro, Katsuyoshi Ohara, Tomonari Sei, Nobuki Takayama, Akimichi Takemura, Holonomic Gradient Descent and its Application to Fisher-Bingham Integral, Advances in Applied Mathematics 47 (2011), 639–658, [http://](http://dx.doi.org/10.1016/j.aam.2011.03.001) [dx.doi.org/10.1016/j.aam.2011.03.001](http://dx.doi.org/10.1016/j.aam.2011.03.001)
	- dojo Edited by T.Hibi, Groebner Bases: Statistics and Software Systems, Springer, 2013, [http:](http://dx.doi.org/10.1007/978-4-431-54574-3) [//dx.doi.org/10.1007/978-4-431-54574-3](http://dx.doi.org/10.1007/978-4-431-54574-3)
		- <http://www.openxm.org>

#### See Also

[hgm.z.mleFBByOptim](#page-1-1),

<span id="page-1-1"></span>hgm.z.mleFBByOptim *MLE of Fisher-Bingham distribution by optim and HGM.*

#### **Description**

It makes the maximal likelihood estimate (MLE) for the Fisher-Bingham distribution on S^d.

#### Usage

hgm.z.mleFBByOptim(d=0,ss=NULL,data=NULL,start=NULL,lb=NULL,ub=NULL,bigValue=10000)

#### Arguments

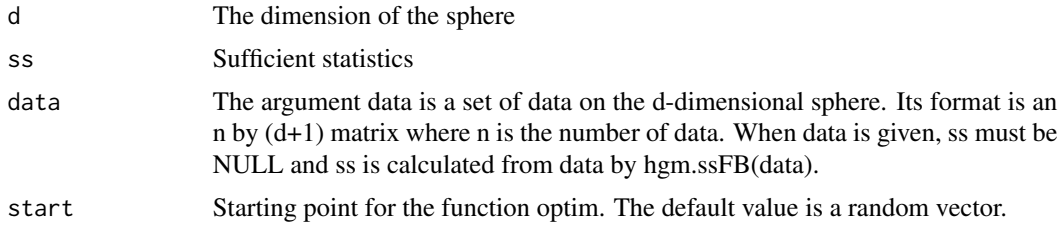

<span id="page-2-0"></span>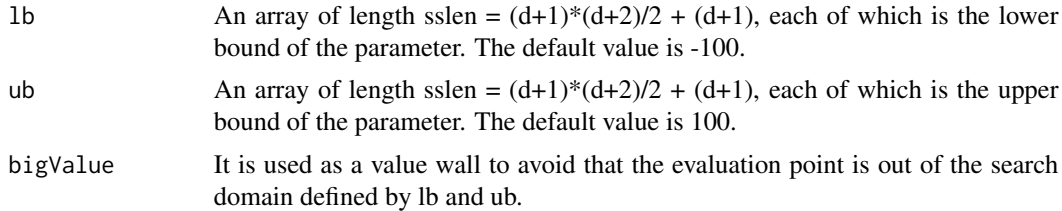

#### Details

It solves the MLE for the Fisher-Bingham distribution. The normalizing constant is evaluated by hgm\_ko\_ncfb (external program, which should in the path). The function

[optim](#page-0-1) is used for the optimization. The output is used as a starting point for the holonomic gradient method. See nk\_fb\_gen\_c.rr of <http://www.math.kobe-u.ac.jp/Asir>. This function generates temporary work files whose names start with tmp. data <- read.table(fileName,sep=",") can be used to read CSV data from a file.

#### Value

The output format is that of the function optim().

#### Author(s)

T.Koyama, H.Nakayama, K.Nishiyama, N.Takayama.

#### References

T. Koyama, H. Nakayama, K. Nishiyama, N. Takayama, Holonomic Gradient Descent for the Fisher-Bingham Distribution on the d-dimensional Sphere, Computational Statistics (2013) [http:](http://dx.doi.org/10.1007/s00180-013-0456-z) [//dx.doi.org/10.1007/s00180-013-0456-z](http://dx.doi.org/10.1007/s00180-013-0456-z)

#### See Also

[optim](#page-0-1)

#### Examples

```
## =====================================================
## Example 1. Asteroid data in [N3OST2]
## =====================================================
## Not run:
 d \leq -2ss <- c(0.3119,0.0292,0.0707,
                 0.3605,0.0462,
                    0.3276,
            0.0063,0.0054,0.0762)
 start \leq c(0.1, 0.1, 1, 1, 1, -1, -1, -1, -1)hgm.z.mleFBByOptim(d=d,ss=ss,start=start)
```
# <span id="page-3-0"></span>Index

∗Topic Fisher-Bingham distribution on S^d hgm.z.mleFBByOptim, [2](#page-1-0) ∗Topic Fisher-Bingham distribution hgmFB-package, [1](#page-0-0) ∗Topic HGD hgmFB-package, [1](#page-0-0) ∗Topic HGM hgm.z.mleFBByOptim, [2](#page-1-0) hgmFB-package, [1](#page-0-0) ∗Topic Holonomic gradient method hgm.z.mleFBByOptim, [2](#page-1-0) ∗Topic MLE hgm.z.mleFBByOptim, [2](#page-1-0) ∗Topic holonomic gradient descent hgmFB-package, [1](#page-0-0) ∗Topic holonomic gradient method hgmFB-package, [1](#page-0-0) ∗Topic package hgmFB-package, [1](#page-0-0)

hgm.z.mleFBByOptim, *[2](#page-1-0)*, [2](#page-1-0) HGM\_FB *(*hgmFB-package*)*, [1](#page-0-0) hgm\_fb *(*hgmFB-package*)*, [1](#page-0-0) hgm\_fb-package *(*hgmFB-package*)*, [1](#page-0-0) hgmFB-package, [1](#page-0-0)

optim, *[3](#page-2-0)*